## УДК 621.373.7

# **Измерение собственных параметров SMDкомпонентов в экранированной копланарной линии передачи**

**И.Н. Малышев<sup>1</sup> , И.Г. Белков<sup>1</sup> , Е.А. Колдина<sup>2</sup> , Е.А. Лупанова<sup>3</sup> , С.М. Никулин<sup>3</sup> , В.В. Петров<sup>3</sup>**

1 АО «НПО «ЭРКОН»

2 ООО Арзамасское приборостроительное конструкторское бюро

 $^3$ Нижегородский государственный технический университет им. Р.Е. Алексеева

**Аннотация:** в работе рассмотрены методы и техника измерения собственных параметров SMD-компонентов с учетом способов монтажа в экранированную копланарную линию передачи с частотно зависимым волновым сопротивлением. Предлагаются варианты схемных моделей SMD-резисторов, катушек индуктивности и конденсаторов в системах автоматизированного проектирования СВЧ устройств. Обсуждаются результаты измерений и 3D-моделирования.

**Ключевые слова:** SMD-компоненты, микрополосковая линия, копланарная линия, волновое сопротивление, S-параметры, собственный импеданс.

### **1. Введение**

Определение собственных параметров SMD-компонентов (резисторов, конденсаторов, катушек индуктивности) для поверхностного монтажа имеет весьма важное значение для проектирования СВЧ устройств различного функционального назначения. Существенно, что собственные параметры SMD-компонентов весьма непросто отделить от микрополосковой линии передачи, в которой они были измерены. Процедура экстракции собственных параметров дает возможность широкого использования навесных компонентов в полосковых, копланарных и щелевых линиях с различными изоляционными основаниями и различной геометрией их поперечного сечения.

Суть проблемы состоит в том, что собственные параметры SMD-компонентов определяют по результатам косвенных измерении S-параметров относительно их физических границ в коаксиальном канале. Для извлечения информации о собственном импедансе или адмитансе электронного компонента необходимо, вопервых, знать частотно-зависимое волновое сопротивление  $Z_{B}(f)$  микрополосковой линии, в которой были выполнены измерения [1, 2], а, во-вторых, получать результат с учетом способа монтажа контролируемого изделия – в разрыве полоскового проводника, между полосковым проводником и экраном или в качестве оконечной нагрузки.

В докладе обсуждаются методы и техника измерения собственных параметров SMD-компонентов с учетом влияния на получаемую информацию частотнозависимого волнового сопротивления экранированной копланарной линии и способов монтажа. Приведены варианты схемных моделей SMD-компонентов (резисторов, катушек индуктивности и конденсаторов) в системах автоматизированного проектирования СВЧ устройств различного функционального назначения. Обсуждаются результаты экспериментальных исследований и 3D-моделирования, подтверждающие эффективность предлагаемых решений.

#### **2. Методы и техника измерения собственных импедансов SMD-компонентов**

Электронные SMD-компоненты, установленные в экранированной копланарной линии в оснастке с коаксиально-полосковыми переходами, являются источниками возникновения локальных не распространяющихся высших типов электромагнитных волн. Локальное возмущение электромагнитного поля определяется конструкцией, материалами и геометрией поперечного сечения линии передачи, а также способом монтажа электронного компонента - в разрыве полоскового проводника -а), между полосковым проводником и верхним экраном -б) или в качестве оконечной нагрузки в), как показано на рисунке 1.

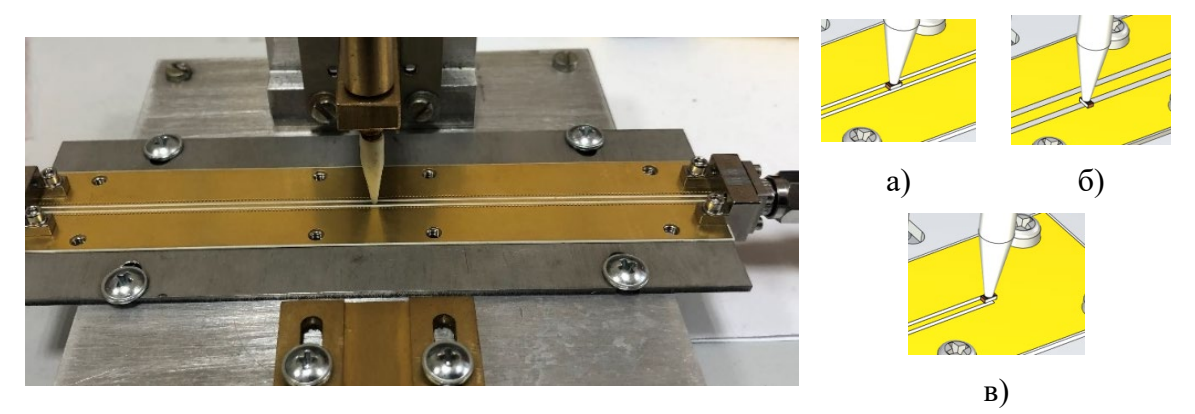

Рисунок 1. Оснастка с коаксиально-полосковыми переходами и варианты монтажа SMD компонента в экранированную копланарную линию.

Собственные импедансы электронных компонентов при монтаже - а, б) определяют по результатам измерений анализаторами цепей LTR-методом их Sпараметров, а при монтаже – в) по коэффициенту отражения  $\Gamma$  [1, 2]. Строго говоря, Sпараметры и коэффициент отражения Г надо определять не на физических границах контролируемого объекта, а на некотором расстоянии от него, где отсутствует локальное возмущение электромагнитного поля распространяющихся волн. Но не ясно как воспользоваться такой информацией для определения искомых собственных параметров. Экстракция коаксиально-полосковых переходов с отрезками регулярных микрополосковых линий позволяет трансформировать эффект локального возмущения электромагнитного поля, возникающий в окружающем пространстве SMD-компонента, в S-параметры или коэффициент отражения, определённые относительно физических границ контролируемого объекта.

При монтаже SMD-компонента между полосковым проводником и экраном контактные площадки отсутствуют и следует лишь исключить из измеренных Sпараметров переходы и полосковые линии полностью (до вертикальной плоскости симметрии электронного компонента), а затем определить его коэффициент отражения и нормированный импеданс  $Z$  из соотношений<sup>1</sup>:

$$
\Gamma = 0.5 \left( S_{11} + \frac{S_{21} S_{12}}{1 - S_{22}} + \frac{S_{21} S_{12}}{1 - S_{11}} + S_{22} \right),
$$
  
\n
$$
Z = (1 + \Gamma) / (1 - \Gamma).
$$
 (1)

При монтаже SMD-компонента в разрыве полосковой линии необходимо выполнить процедуру экстракции отрезков полосковой линии вместе с зазором в полосковом проводнике, находящимися под контролируемым объектом. С этой целью

<span id="page-1-0"></span><sup>&</sup>lt;sup>1</sup> Существенно, что в определении Г используются все четыре S-параметра, уменьшающие погрешности позиционирования

вначале определяют коэффициенты отражения  $\Gamma_1, \Gamma_2$  и нормированные импедансы  $Z_1, Z_2$  соответственно от контролируемого объекта и от полосковых линий, находящихся под объектом, с помощью соотношений, подобных (1), после чего определяют собственный нормированный импеданс Z SMD-компонента из соотношения:

$$
Z = \frac{Z_1 Z_2}{Z_2 - Z_1}
$$
 (2)

При монтаже SMD-компонента в качестве оконечной нагрузки вначале по результатам измерений коэффициентов отражения в коаксиальном канале определяют коэффициенты отражения  $\Gamma_1, \Gamma_2$  от контролируемого объекта и от отрезков микрополосковой линии с зазором в полосковом проводнике, находящихся под объектом, после чего в соответствии с (2) определяют собственный нормированный импеданс  $Z(f)$  как функцию частоты f, а его абсолютную величину - из соотношения:

$$
Z_{\rm smd}(f) = Z_B(f)Z\tag{3}
$$

Здесь  $Z_{R}(f)$  – волновое сопротивление микрополосковой линии, в которой выполнялись измерения.

Информация SMD-компонентов  $\sigma$ импелансе необхолима при автоматизированном проектировании интегральных СВЧ устройств. Эту информацию следует представлять в виде схемных элементов, моделирующих их импеданс или адмитанс. Так, например, на рисунке 2 показан фрагмент электрической схемы в САПР AWR с моделью IMPED SMD-компонента типоразмера 0402. Модель IMPED моделирует импеданс  $Z_{\text{small}}(f) = \text{Re}\left[Z_{\text{small}}(f)\right] + i \text{Im}\left[Z_{\text{small}}(f)\right]$  резистора или катушки индуктивности двумя аналитическими функциями частоты  $f$ :

$$
\operatorname{Re}\left[Z_{\mathit{smd}}\left(f\right)\right] = \sum_{k=1}^{K} a_k f^{k-1},
$$
\n
$$
\operatorname{Im}\left[Z_{\mathit{smd}}\left(f\right)\right] = \sum_{k=1}^{K} b_k f^{k-1}.
$$
\n(4)

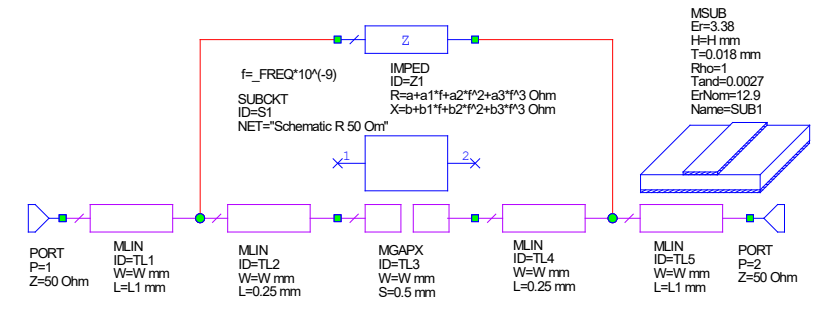

Рисунок 2. Фрагмент электрической схемы в CAПР AWR с моделью IMPED SMDкомпонента типоразмера 0402

Для SMD-конденсаторов следует использовать аналитическую схемную модель ADMIT  $Y_{\text{smd}}(f) = \text{Re} \left[ G_{\text{smd}}(f) \right] + i \text{Im} \left[ B_{\text{smd}}(f) \right]$ . Приведенный пример показывает, что для описания схемной модели SMD-компонента потребуется порядка 10 чисел  $a_k$ ,  $b_k$ , задающих его собственный импеданс или адмитанс. Схемную модель SMD-

компонента можно сформировать и в виде двухпортовой цепи с помощью s2p-файла в формате «Touchstone». Этот вариант на рисунке 2 представлен внешним блоком SUBCKT «Schematic R 50 Om», который так же, как и элемент IMPED, можно подключить к контактным площадкам, состоящим из двух схемных моделей MLIN и MGAPX.

Еще один вариант схемных моделей RLC SMD-компонентов приведен на рисунке 3. В отличие от хорошо известной схемы элементы La, Ca и Lb, Cb моделируют не контактные площадки, а локальное возмущение электромагнитного поля, окружающего контролируемый объект с собственными параметрами R, L и C, причем некоторые из элементов приведенной схемы могут оказаться равными нулю в зависимости от типа компонента (резистор, катушка индуктивности или конденсатор) и способа его монтажа на схеме проектируемого устройства.

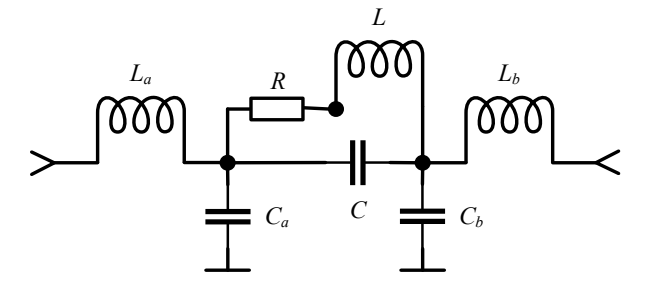

Рисунок 3. Схемная RLC модель SMD-компонента

#### 3. Экспериментальные результаты и 3D-моделирование

В докладе на примере резистора P1-160 50 Ом типоразмера 0402 обсуждается влияние способов монтажа и частотно зависимого волнового сопротивления экранированной копланарной линии на собственные импедансы SMD-компонентов. Измерения выполнялись в копланарных линиях передачи длиной 120 мм, толщиной изоляционного основания 0,254 мм, шириной и зазором между полосковым проводником и экраном соответственно 0,45 и 0,31 мм, изготовленных из материала RO4350B<sup>2</sup>. На рисунке 4 приведены графики частотных зависимостей волнового сопротивления копланарной линии  $Z_{R}(f)$ , реальных и мнимых значений импеданса SMD-резистора P1-160 50 Ом.

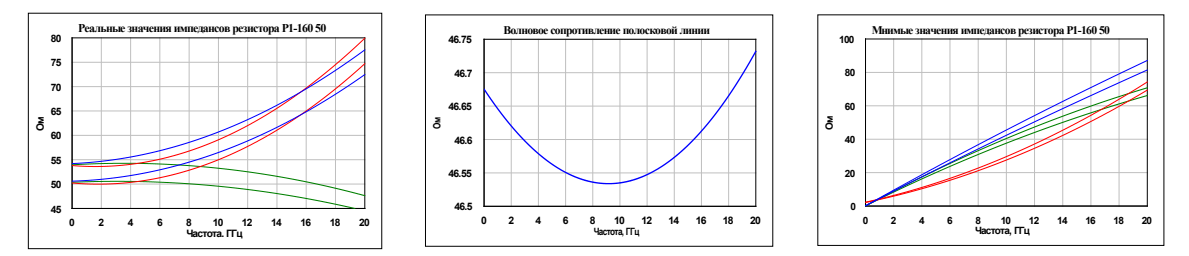

Рисунок 4. Частотные зависимости волнового сопротивления линии, реальных (слева) и мнимых (справа) значений импеданса резистора P1-160 50 Ом для разных способов монтажа (линии синего, красного и зеленого цветов) с учетом и без учета частотно-зависимого волнового сопротивления полосковой линии.

Способы измерения волнового сопротивления  $Z_{R}(f)$  микрополосковой линии, как функции частоты f, рассмотрены в работах [1, 2]. При обработке данных результаты были получены для двух вариантов - в предположении о том, что волновое

<span id="page-3-0"></span><sup>&</sup>lt;sup>2</sup> Измерения выполнены с помощью анализатора цепей Кобальт С2420 в АО «НПО «ЭРКОН».

сопротивление линии не зависит от частоты и имеет стандартную величину 50 Ом и с учетом частотной зависимости  $Z_R(f)$ , найденной в ходе эксперимента. Учет частотной зависимости волнового сопротивления экранированной копланарной линии и способов монтажа наиболее заметно проявляются в реальной части импеданса SMDрезистора. Достоверность экспериментальных результатов подтверждает и 3Dмоделирование в САПР HFSS. На рисунке 4 приведены результаты моделирования экспериментальных данных при монтаже резистора в разрыве полоскового проводника линии стандартным способом и способом «перевернутого кристалла».

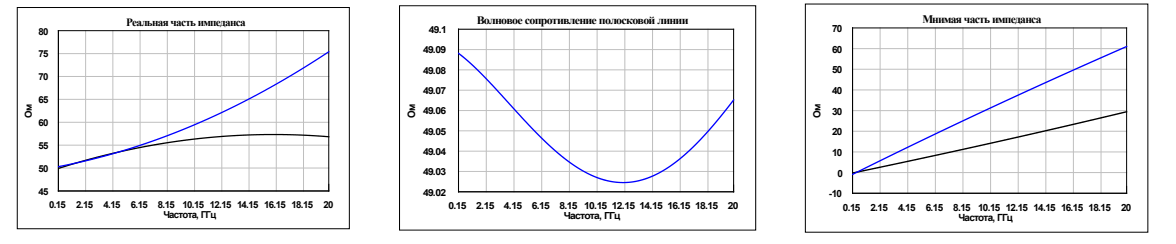

**Рисунок 4.** Частотные зависимости волнового сопротивления, реальных (слева) и мнимых (справа) значений импеданса 3D-модели резистора Р1-160 50 Ом для монтажа в разрыве экранированной копланарной линии стандартным способом (линии синего цвета) и способом «перевернутого кристалла» (линии черного цвета).

Волновое сопротивление экранированной копланарной линии средствами HFSS удается получить существенно ближе к стандартной величине 50 Ом ввиду точно известной величины относительной диэлектрической проницаемости изоляционного основания. Сравнение экспериментальных результатов с результатами 3Dмоделирования показало практически точное совпадение реальной и мнимой частей импеданса резистора. Помимо рассмотренных факторов влияния на частотную зависимость импеданса SMD-компонентов в случае пленочных резисторов следует отметить и еще одну зависимость, обусловленную положением резистивной пленки на верхней или нижней поверхности изоляционного основания. Заметное уменьшение частотной зависимости импеданса резистора при монтаже способом «перевернутого кристалла» косвенно подтверждает достоверность получаемых результатов.

#### **4. Заключение**

Результаты данной работы показывают, что S-параметры SMD-компонентов, определенные средствами измерений относительно физических границ в полосковых линиях передачи с неконтролируемой величиной частотно-зависимого волнового сопротивления являются неполными и не могут быть продуктивно использованы в средствах автоматизированного проектирования. Поэтому следует определять собственные импедансы и адмитансы электронных компонентов с учетом способов монтажа и с экстракцией полосковых проводников, контактирующих с охватывающими контактами.

#### Список литературы

- 1. Лупанова Е.А., Никулин С.М. Метод определения собственных параметров полосковых линий передачи // Измерительная техника, 2021. – №.5. – С. 47 -52.
- 2. Лупанова Е.А., Никулин С.М. Измерение волнового сопротивления микрополосковой линии векторным анализатором цепей // Измерительная техника, 2022. –  $\mathbb{N}_2$ .5. – С. 62 -68.